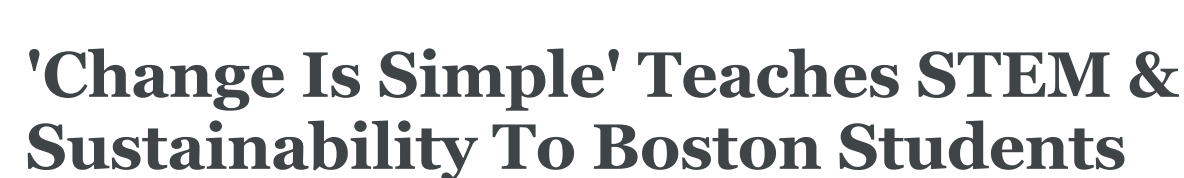

Oct 22, 2022

BOSTON **[\(WBZ NewsRadio](https://wbznewsradio.iheart.com/))** — A curriculum goes on the road to teach thousands of Greater Boston Area students both the fun and crucial aspects to research in science, technology, [engineering, and math, with a midday 30-foot mobile learning lab on the](https://www.rosekennedygreenway.org/) **Rose Kennedy Greenway** on Saturday.

The Sustainability and Climate Innovation Learning Lab (SCiLL) hosted plenty of materials for students to learn STEM.

While onboard the SCiLL lab used by non-profit **[Change is Simple](https://www.changeissimple.org/)** (CiS), students were privy to all types of educational programs including: "building wind turbines, coding robot bees to learn about pollination, and playing giant Jenga games to see the inter-connectedness of species." WBZ's Mike Macklin took a closer look at the several stations that are set up to teach students about climate change and sustainability.

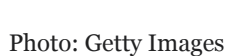

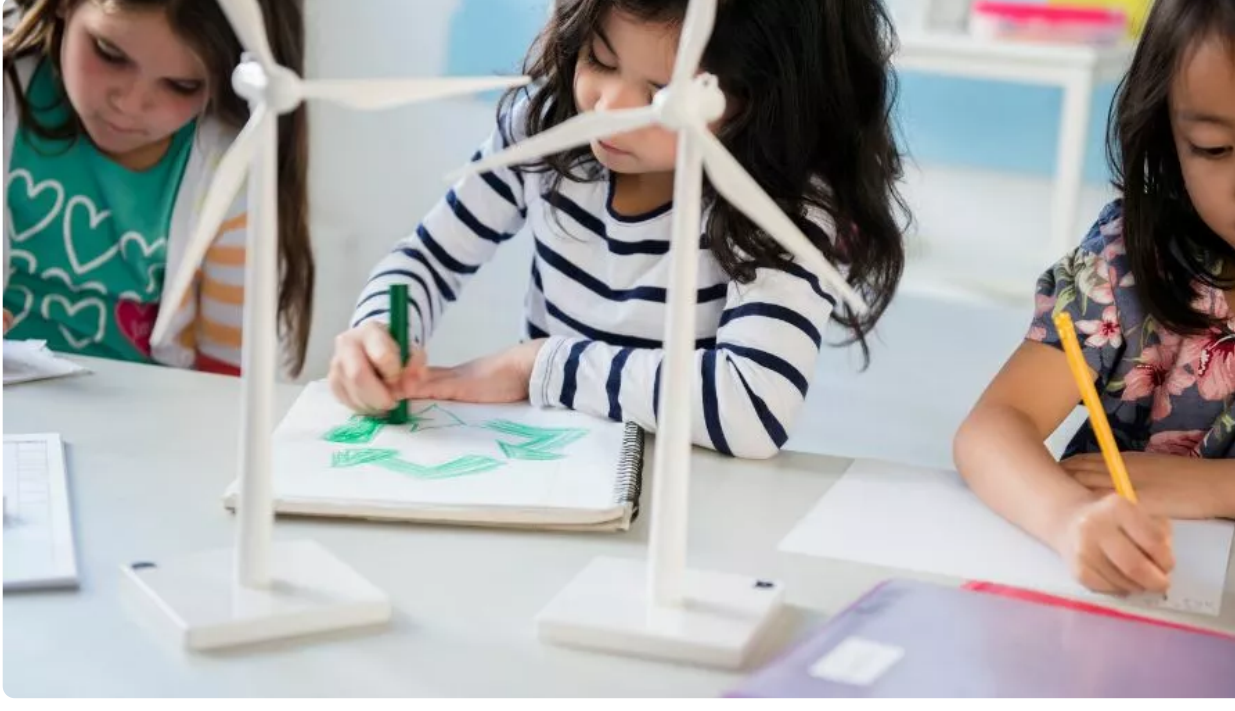

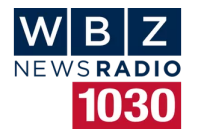

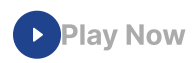

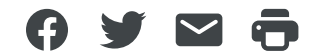

"The goal of CiS is to empower our youth to understand these topics, and hopefully one of them will become the next inventor of something great that will help us combat some of these issues we're all facing as a society," Patrick Belmonte of CiS said.

## **[Read More: Boston Mayor Wu Announces Green Infrastructure, Environmental](https://wbznewsradio.iheart.com/content/-boston-mayor-wu-announces-green-infrastructure-environmental-policies/) Policies**

CiS now works with 40 public schools in Boston, and hopes to extend its reach to more institutions and students in the future.

## **WBZ's Mike Macklin reports.**

**Follow WBZ NewsRadio: [Facebook](https://www.facebook.com/WBZ1030/) | [Twitter](http://www.twitter.com/wbznewsradio) | [Instagram](http://www.instagram.com/wbznewsradio) | [iHeartmedia App](https://www.iheart.com/live/7729/?autoplay=true&pname=15400&campid=header&cid=index.html)**

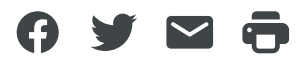

**[Traffic](https://wbznewsradio.iheart.com/traffic/)**

**[Weather](https://wbznewsradio.iheart.com/weather/)**